**Photoshop 2021 (Version 22.5) Mem Patch License Keygen Download [Win/Mac] 2022**

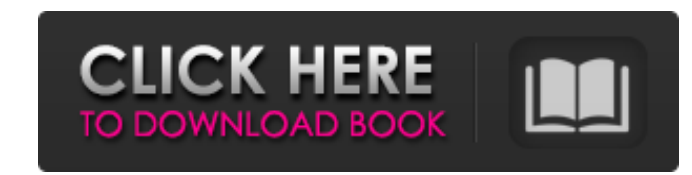

# **Photoshop 2021 (Version 22.5) Crack + Product Key Free X64 [2022]**

Organizing your photos The Organizer gives you a central location for viewing, creating, and organizing photos. You access the Organizer by opening the Organizer window, shown in Figure 4-4, from the File menu. FIGURE 4-4: \*\* File Menu:\*\* You can use the Organizer window to perform the following tasks: \* Open a picture \* Rename a picture \* Create a new picture folder \* Delete a picture \* Share a picture To access the File Menu, choose File > Menu:\*\* You can use the Organizer window's View menu to open the following tools: \* Zoom \* Rotate \* Scale \* Fade \* Flatten \* Crop

#### **Photoshop 2021 (Version 22.5) Torrent Download Latest**

Update: This article was posted in 2013. Since then, Photoshop Elements 12 was released as part of the 2019 Photoshop and Lightroom CC. The Elements 2018: What's new, more and bigger Photo management software: Cloud storag additional features for purchase. If you want to upgrade your Adobe Elements account to use the latest version, the trial version, the trial version will expire and you'll have to pay. With Photoshop Elements 2018, you can Cloud). you can store your images in the cloud (for example, in Google Drive or Adobe's Creative Cloud). Linked cloud storage: The local storage of your pictures is saved in the cloud, and you can always retrieve this data image folder, and when you select this folder, it appears as a new photo album. you can create your own, and when you select this folder, it appears as a new photo album. New tools: There are new tools for manipulating ima to the noise reduction filter Help: The most important new feature is the help system. It is much more intuitive to use and covers almost every aspect of the software (click on the Help button from the top menu bar to find need to use Photoshop to edit text, merge photos together or create a video from a couple of photos. Photoshop Elements can, however, open images from a wider range of formats than Photoshop can. You can import most format Elements and export it to any format you like (you can create a new file from any RAW format by pressing Ctrl + T ). Photoshop Elements has a series a681f4349e

 $1/3$ 

# **Photoshop 2021 (Version 22.5)**

You are here Chile | Create Space | Gómez Posted on: December 16, 2017 Create Space, Gómez Millions of people in Latin America have been living in their communities for generations. Today, many remain outside of the formal nonprofit cooperative that welcomes all members of the community. We recently added some much-needed space to house our other services. Our new Design Center is named after our founder, Benigno Gómez, and we're excited abo city to build new low-cost libraries and/or kitchen/living spaces. We are grateful to the residents of Chile for hosting us and welcoming our community to their urban center. Would you like to help us continue to build our products and are an active member of Lush, as well as an accredited WildCraft Education Center, and a member of America Recycles Day (ARD). There are many opportunities to get involved!Q: How to limit the number of items i 'k', 'l','m', 'n', 'o', 'p', 'q', 'r','s', 't', 'v', 'v', 'v', 'x', 'y', 'z'] I'm creating an object that holds a list of these elements: var b:Object = new Object(); b.a = ['a', 'b', 'c', 'd', 'e', 'f', 'g', 'h', 'i', 'j'

#### **What's New in the?**

Compact solutions with magneto-hydrodynamic flow in high magnetic field. Through the resonant responses of the electromagnetic induction currents in the magneto-hydrodynamic coupled vortices, the magneto-hydrodynamic flow magnetic field are shown by the distribution of the vorticity on a simple cubic grid. The characteristics of the magneto-hydrodynamic flow in the resonant frequency region of the equivalent excitation frequency are shown b compact three-dimensional solution with a self-similar structure is obtained when the driving frequency is in the resonant frequency is in the effect of the governing parameters on the magneto-hydrodynamic flow can be unde chosen through the scale conversion. The salient features of the solutions obtained are discussed.Q: What is a good/efficient way to deal with Internet problems? There is a customer that is growing exponentially but they d to find out what kind of person they are, what's the problem and then send a new email to make them happy. It doesn't even make sense, we have to "log" each request for us to know what's going on and send them a mail for e kind of requests and responses? A: Really? We have several automated systems that handle client requests. We have one system that handles the business processes (our company has a different set of business processes for ea the request is actually for, and then handle the request (in the case that it is a business process, it automates the process of routing the request to the right people within the company). Having automated systems in plac

# **System Requirements:**

Windows 8/10 Minimum 1 GHz processor Minimum 512MB RAM 1GB VRAM 1280x1024 display resolution Bios PCI revision 1.0 or higher Drivers Noveau? Compatibility NVIDIA.com also lists requirements for older drivers and support fo 7xx drivers or later 3) You need to have 2D acceleration enabled in your BIOS 4) You need to have OpenGL

[https://www.illuzzzion.com/socialnet/upload/files/2022/06/c33KW8yvncvTpC2gWwTe\\_30\\_dcf855dd5c7d17ec04d44c5bf514ec0c\\_file.pdf](https://www.illuzzzion.com/socialnet/upload/files/2022/06/c33KW8yvncvTpC2gWwTe_30_dcf855dd5c7d17ec04d44c5bf514ec0c_file.pdf) <https://elearning.zonuet.com/blog/index.php?entryid=3899> [https://www.careerfirst.lk/sites/default/files/webform/cv/Adobe-Photoshop-2022-Version-2301\\_3.pdf](https://www.careerfirst.lk/sites/default/files/webform/cv/Adobe-Photoshop-2022-Version-2301_3.pdf) <https://www.egenergycorp.ph/sites/default/files/webform/Photoshop-CC-2015.pdf> [https://libres.nomasmentiras.uy/upload/files/2022/06/rCsQUEKknZF3PIRUG9h4\\_30\\_adb989a64e7c592bbdb63ae8b91f4166\\_file.pdf](https://libres.nomasmentiras.uy/upload/files/2022/06/rCsQUEKknZF3PIRUG9h4_30_adb989a64e7c592bbdb63ae8b91f4166_file.pdf) [https://www.gandhishipping.com/wp-content/uploads/2022/06/Adobe\\_Photoshop\\_CS5\\_keygen\\_only\\_\\_Activation\\_Code\\_With\\_Keygen\\_PCWindows.pdf](https://www.gandhishipping.com/wp-content/uploads/2022/06/Adobe_Photoshop_CS5_keygen_only__Activation_Code_With_Keygen_PCWindows.pdf) <https://www.verenigingvalouwe.nl/advert/adobe-photoshop-2021-version-22-2-free-pc-windows/> [https://botdirectory.net/wp-content/uploads/2022/07/Photoshop\\_CC\\_2018\\_Version\\_19\\_Latest2022.pdf](https://botdirectory.net/wp-content/uploads/2022/07/Photoshop_CC_2018_Version_19_Latest2022.pdf) <https://speakerauthorblueprint.com/wp-content/uploads/2022/06/rafreed.pdf> [https://www.cheddrbox.com/upload/files/2022/06/FdH9mlUq9o2rdOrAS7NV\\_30\\_adb989a64e7c592bbdb63ae8b91f4166\\_file.pdf](https://www.cheddrbox.com/upload/files/2022/06/FdH9mlUq9o2rdOrAS7NV_30_adb989a64e7c592bbdb63ae8b91f4166_file.pdf) [https://thefuturegoal.com/upload/files/2022/06/ppY63Mq17Wtggr87VEjy\\_30\\_dcf855dd5c7d17ec04d44c5bf514ec0c\\_file.pdf](https://thefuturegoal.com/upload/files/2022/06/ppY63Mq17Wtggr87VEjy_30_dcf855dd5c7d17ec04d44c5bf514ec0c_file.pdf) [https://www.an.uy/upload/files/2022/06/5GU5VuvWObxGTPtBKr1R\\_30\\_dcf855dd5c7d17ec04d44c5bf514ec0c\\_file.pdf](https://www.an.uy/upload/files/2022/06/5GU5VuvWObxGTPtBKr1R_30_dcf855dd5c7d17ec04d44c5bf514ec0c_file.pdf) <https://un-oeil-sur-louviers.com/wp-content/uploads/2022/06/sasmel.pdf> [https://baptizein.com/upload/files/2022/06/rcygd5ANp8gcZfuL8jhS\\_30\\_dcf855dd5c7d17ec04d44c5bf514ec0c\\_file.pdf](https://baptizein.com/upload/files/2022/06/rcygd5ANp8gcZfuL8jhS_30_dcf855dd5c7d17ec04d44c5bf514ec0c_file.pdf) [https://www.spanko.net/upload/files/2022/06/E9IQZWVq3LKfkYwZwxmy\\_30\\_adb989a64e7c592bbdb63ae8b91f4166\\_file.pdf](https://www.spanko.net/upload/files/2022/06/E9IQZWVq3LKfkYwZwxmy_30_adb989a64e7c592bbdb63ae8b91f4166_file.pdf) [http://www.hva-concept.com/wp-content/uploads/2022/06/Adobe\\_Photoshop\\_2020\\_version\\_21.pdf](http://www.hva-concept.com/wp-content/uploads/2022/06/Adobe_Photoshop_2020_version_21.pdf) [https://vukau.com/upload/files/2022/06/DpwdGsdGjCAHJ7GQfbmM\\_30\\_dcf855dd5c7d17ec04d44c5bf514ec0c\\_file.pdf](https://vukau.com/upload/files/2022/06/DpwdGsdGjCAHJ7GQfbmM_30_dcf855dd5c7d17ec04d44c5bf514ec0c_file.pdf)

[https://savosh.com/wp-content/uploads/2022/06/Adobe\\_Photoshop\\_2022\\_Version\\_2311.pdf](https://savosh.com/wp-content/uploads/2022/06/Adobe_Photoshop_2022_Version_2311.pdf) [http://www.visitmenowonline.com/upload/files/2022/06/fkLBQ1PzdQMgg8iXBq9I\\_30\\_7e326215838565b9faab06c86b4c0b58\\_file.pdf](http://www.visitmenowonline.com/upload/files/2022/06/fkLBQ1PzdQMgg8iXBq9I_30_7e326215838565b9faab06c86b4c0b58_file.pdf)